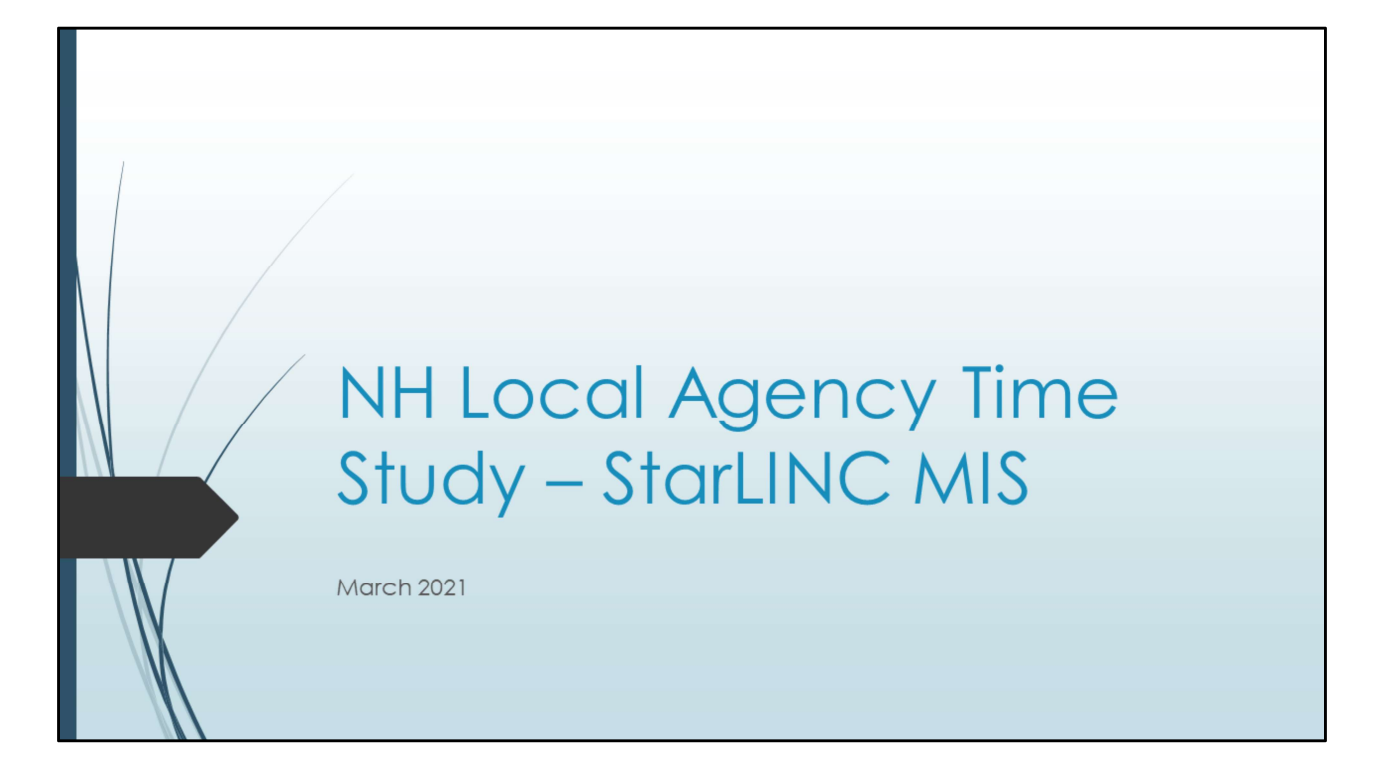

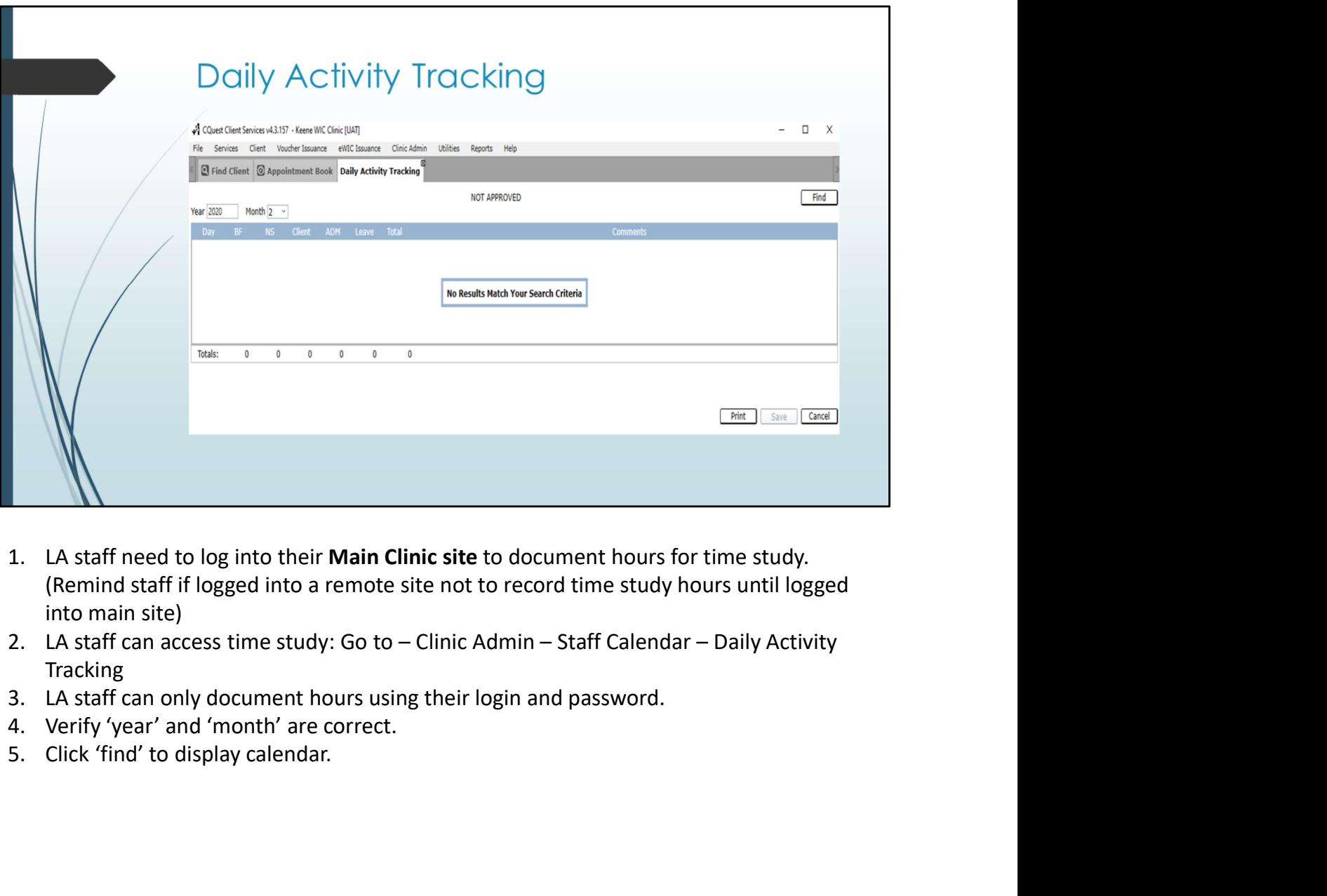

- (Remind staff if logged into a remote site not to record time study hours until logged into main site)
- Tracking
- 
- 
- 

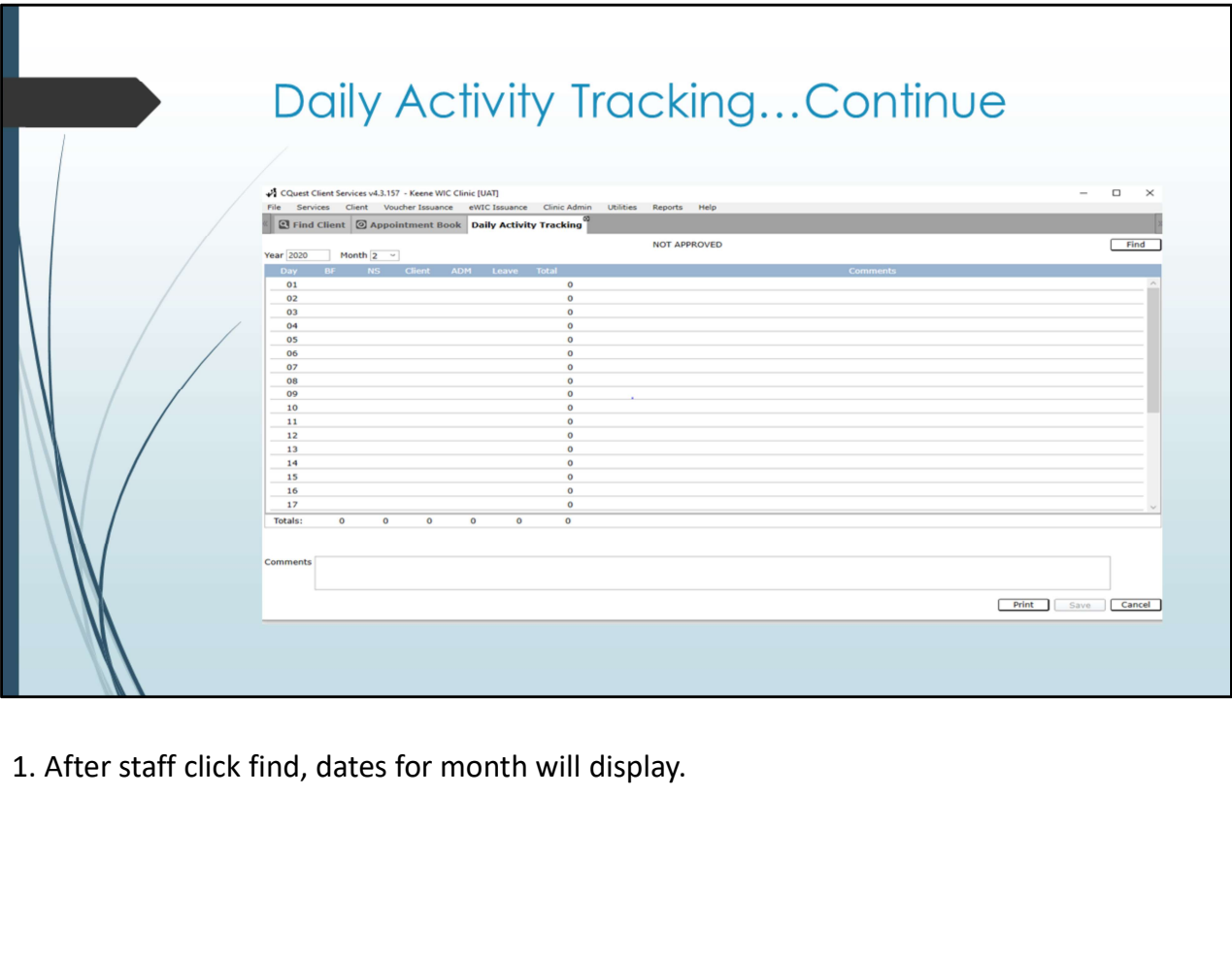

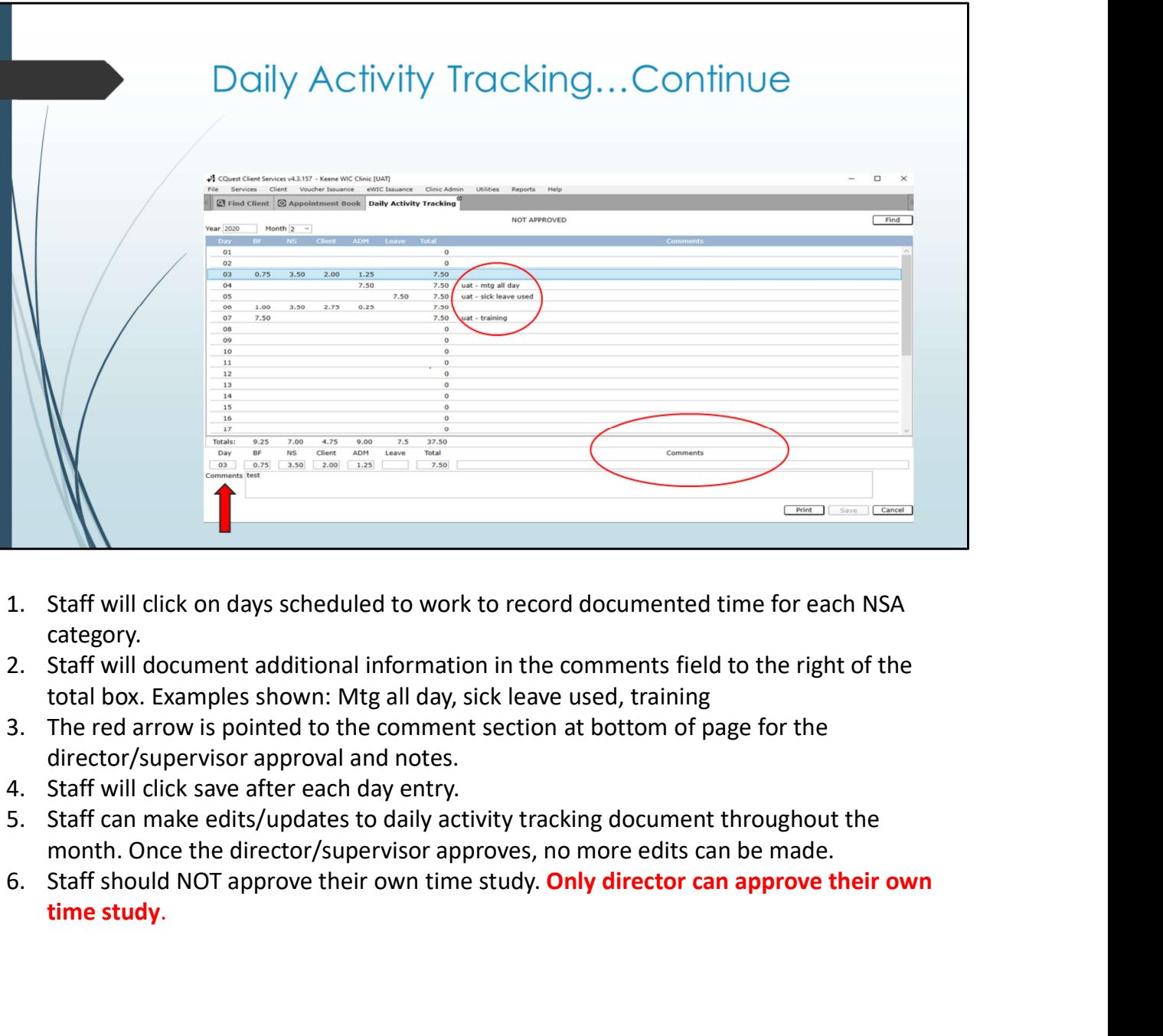

- category.
- 
- director/supervisor approval and notes.
- 
- month. Once the director/supervisor approves, no more edits can be made.
- time study.

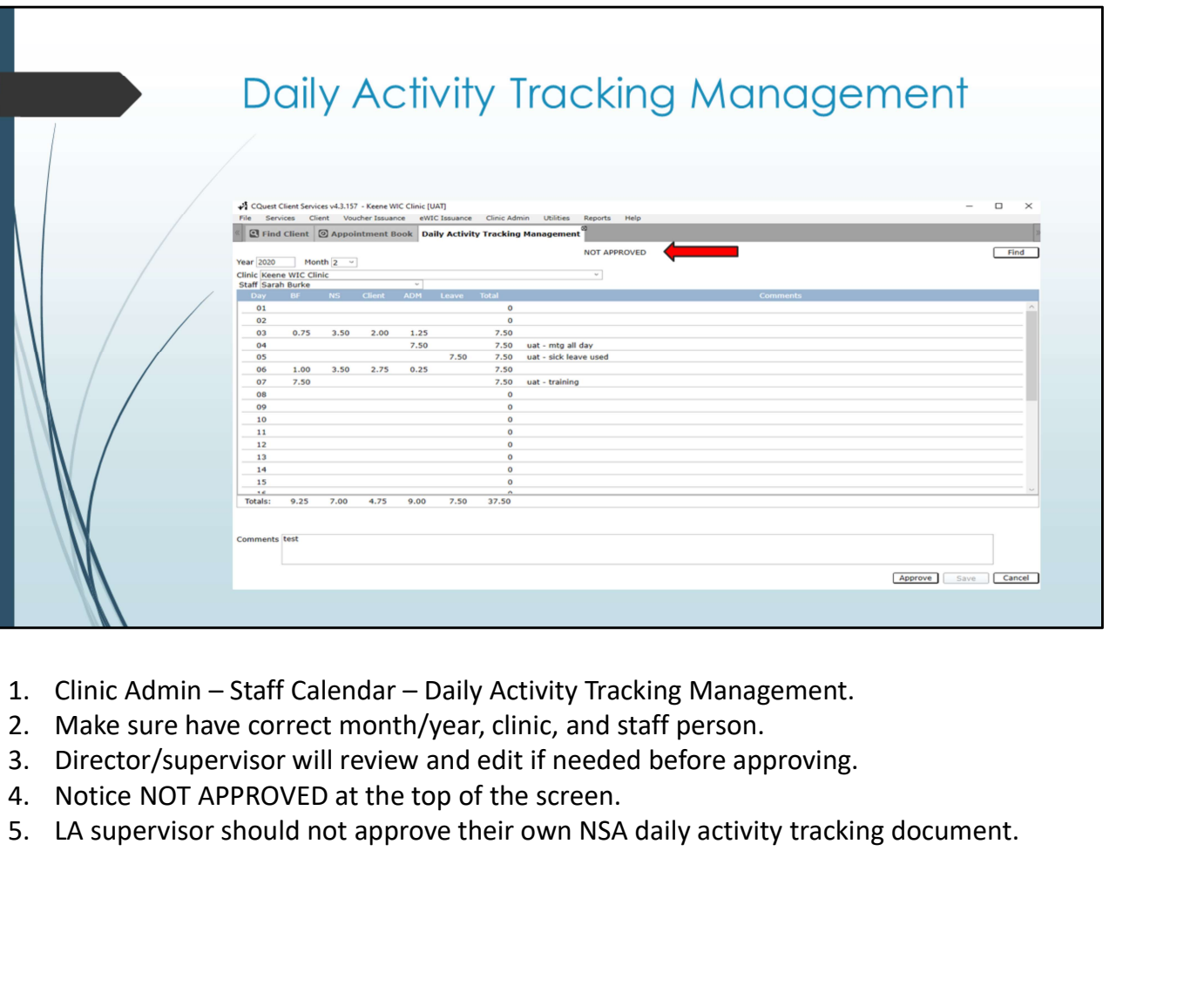

- 
- 
- 
- 
- 

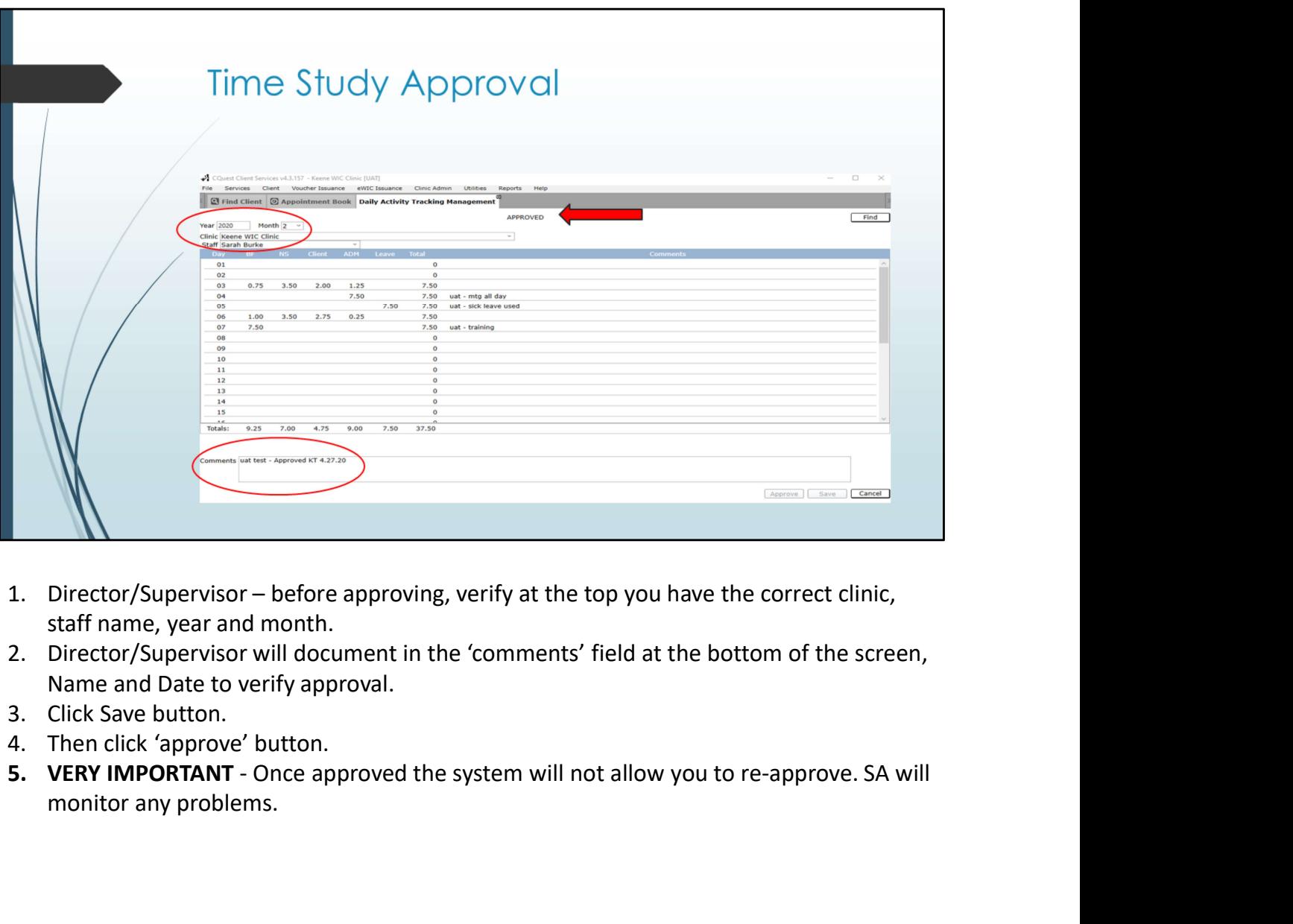

- staff name, year and month.
- Name and Date to verify approval.
- 
- 
- monitor any problems.

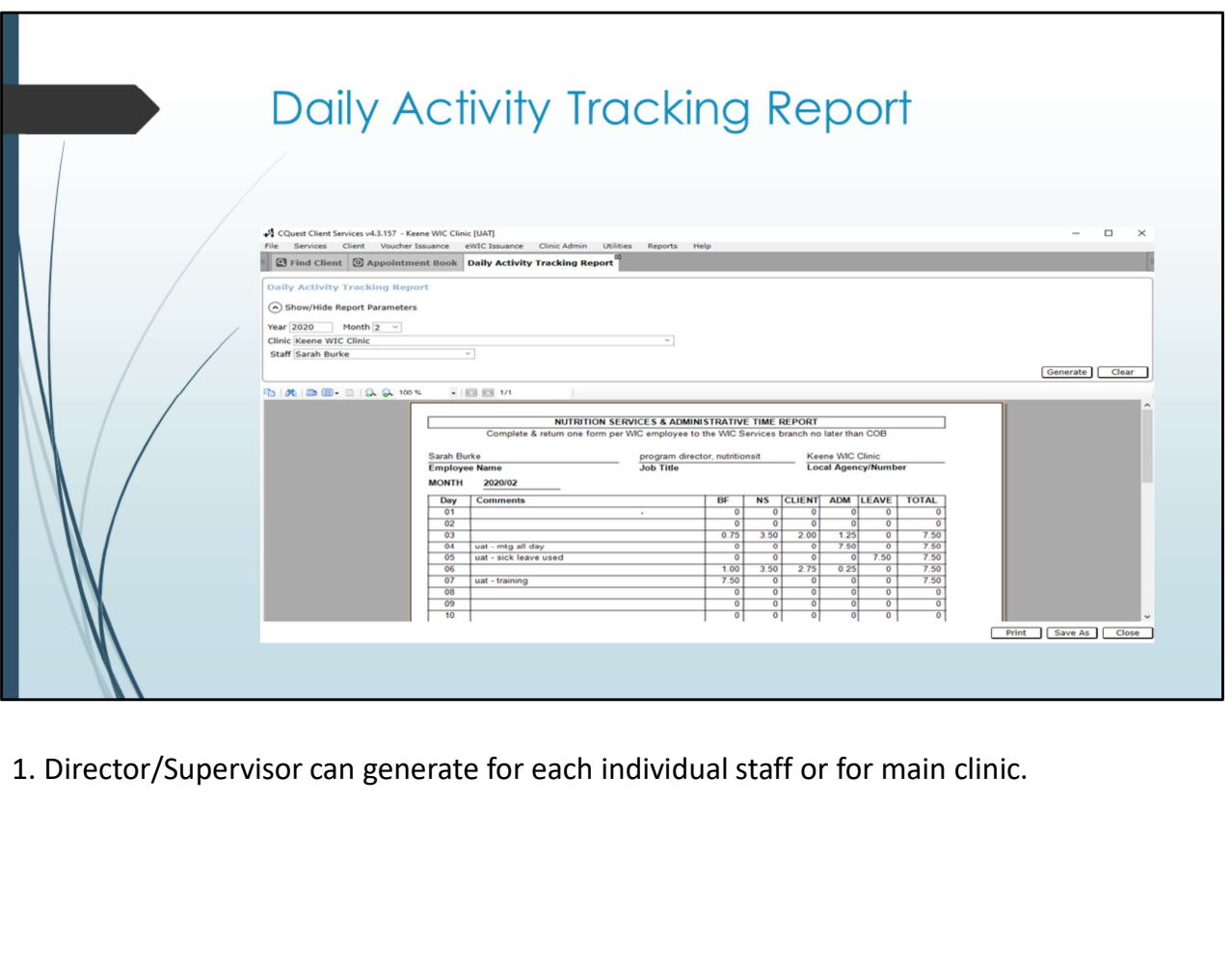

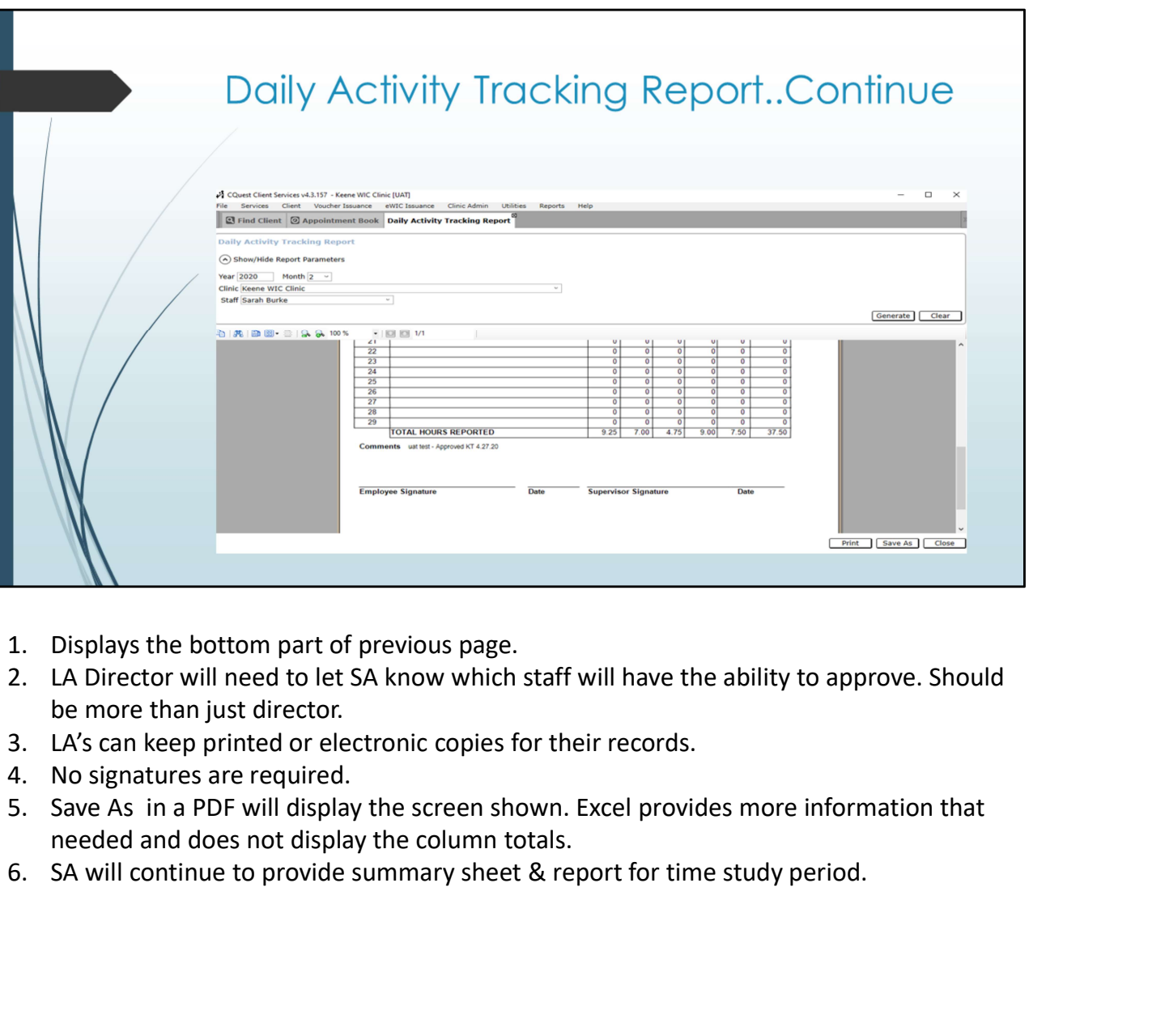

- 
- be more than just director.
- 
- 
- needed and does not display the column totals.
-